# **Segmentación mediante modelos deformables aplicada a imágenes 3D de ultrasonido intravascular**

Mariana del Fresno<sup>a,b</sup>, Luis J. Romero<sup>a,b</sup>, Ignacio Jonas <sup>a,b</sup>, Juan P. D'Amato<sup>a,c</sup>, Marcelo J. Vénere<sup>a,d</sup>

*a PLADEMA, Fac. Ciencias Exactas, Universidad Nacional del Centro, Tandil, mdelfres@exa.unicen.edu.ar, http://www.pladema.net/*  <sup>*b*</sup> Comisión de Investigaciones Científicas de la Provincia de Buenos Aires (CIC-PBA)<br>consejo Magional de Investigaciones Científicas (CONICET)  *Consejo Nacional de Investigaciones Científicas (CONICET) d Comisión Nacional de Energía Atómica (CNEA)* 

#### **Resumen**

*En este trabajo se presenta una estrategia que integra la segmentación de imágenes tridimensionales basada en modelos deformables y la posterior reconstrucción de mallas de superficie, la cual se aplica a la reconstrucción de las paredes arteriales a partir de series de imágenes de ultrasonido intravascular. El algoritmo contempla el tratamiento del ruido inherente a este tipo de imágenes y, dada la similitud entre los cortes del estudio, la deformación de cada contorno utiliza información sobre la segmentación en la imagen previa de la secuencia. En base a los contornos individuales detectados se reconstruyen modelos de superficie asociados a la estructura arterial y se proveen facilidades de visualización 3D. Las pruebas realizadas muestran que el método permite obtener reconstrucciones de la sección arterial de alta calidad y con bajo costo computacional.* 

#### **Palabras Clave**

Segmentación de imágenes médicas. Ultrasonido intravascular. Modelos deformables. Mallas de superficie.

### **Introducción**

En los últimos años se ha registrado un interés creciente por el desarrollo de herramientas avanzadas de procesamiento de imágenes, con el fin de brindar asistencia en numerosas prácticas y tratamientos médicos. Actualmente, diferentes modalidades usadas comúnmente en la práctica clínica (tales como tomografías computadas, imágenes de resonancia magnética, ecografías, etc.) proveen una valiosa fuente de información volumétrica para el empleo de técnicas de procesamiento y visualización computacional [1]. Las posibles aplicaciones de esta tecnología incluyen diagnóstico médico, planificación de tratamientos, asistencia de cirugías, telemedicina, entre muchas otras [2].

En particular, se ha manifestado una gran preocupación por la investigación y desarrollo de software orientado al estudio del sistema cardiovascular y las arterias coronarias. Esto se debe a que las afecciones cardíacas pueden causar serios problemas de salud e incluso la muerte por infarto, siendo actualmente una de las principales causas de mortalidad en el mundo [3]. Las serias consecuencias de esta patología, junto con el reconocimiento de que tales afecciones están normalmente vinculadas a factores hemodinámicos, han motivado la implementación de herramientas de apoyo al diagnóstico y la construcción de modelos y simulación computacional del sistema cardiovascular, con el fin de aumentar el conocimiento del mismo, ya sea en condiciones normales o alteradas [4].

Tradicionalmente, se han utilizado modalidades proyectivas clásicas como la angiografía 2D para visualizar los vasos sanguíneos y estudiar sus patologías. Sin embargo, debido a

los recientes avances en la adquisición de imágenes tridimensionales, comenzó a utilizarse la angiografía 3D para el diagnóstico vascular, dejando el caso bidimensional para estudios pre-quirúrgicos. No obstante, esta modalidad suele presentar dificultades para la interpretación de los datos ya que el árbol vascular generalmente se visualiza en este caso como una proyección en 2D.

Por otra parte, el ultrasonido intravascular (Intra Vascular Ultra Sound - IVUS) es una poderosa modalidad diagnóstica que permite obtener información de alta resolución temporal y espacial. A partir de estas imágenes es posible explorar la composición de las arterias coronarias, describir el lumen y las paredes de los vasos sanguíneos, incluyendo las posibles alteraciones, responsables de numerosos problemas tratados en medicina cardiovascular [5]. Sin embargo, su procesamiento suele presentar un gran desafío ya que esta tecnología basada en ultrasonido por lo general genera imágenes de bajo contraste, con transiciones difusas entre objetos y alto nivel de ruido. Estos inconvenientes imponen ciertas restricciones sobre los algoritmos que pueden aplicarse, ya que muchas de las alternativas propuestas para el procesamiento de imágenes convencionales suelen fallar bajo estas condiciones. Por otra parte, durante la captura de las imágenes también suelen producirse desplazamientos y rotaciones del catéter, principalmente introducidos por el movimiento cardiaco y la deformación no-uniforme del tejido.

Como paso previo a la reconstrucción 3D de las paredes arteriales se requiere la detección de las mismas mediante la aplicación de algoritmos de segmentación. En general, las estrategias de segmentación dependen de diferentes parámetros, la modalidad de imagen considerada, el dominio de aplicación o los requerimientos de calidad y automatización de las herramientas [6]. En la segmentación de imágenes de vasos sanguíneos se ha propuesto la aplicación de algoritmos basados, por ejemplo, en morfología matemática [7] o crecimiento de regiones [8],[9]. También se han planteado diferentes enfoques basados en IVUS para la caracterización de la placa que, al ubicarse en el interior de las paredes arteriales, puede ser causante de la disminución o interrupción del flujo sanguíneo. En este caso, las propuestas se basan principalmente en análisis de textura [10],[11], análisis espectral [11] o coeficientes wavelets [13].

En este trabajo se describe una estrategia de segmentación basada en modelos deformables seguida de la reconstrucción automática de la geometría 3D asociada, la cual se aplica a la detección de las paredes arteriales en imágenes de IVUS. Estos modelos, también conocidos como contornos activos o *snakes*, poseen la ventaja de que se aplican sobre dominios continuos, por lo tanto generalmente logran representaciones geométricas suaves de manera directa y con precisión sub-pixel [14]. Sin embargo, poseen también una limitación importante ligada a su dependencia respecto de la estimación inicial del contorno, el cual debe ser suficientemente cercano a la solución para que el modelo converja apropiadamente o de lo contrario, deben emplearse mecanismos adicionales para alcanzar resultados aceptables [14]-[18]. En el caso de imágenes de ultrasonido, a fin de lograr mayor robustez frente al ruido se ha debido adaptar el sistema de fuerzas del modelo desarrollado originalmente [19]. Para su inicialización, se requiere la especificación de un único contorno inicial sobre alguno de los cortes que componen el estudio de IVUS, lo cual se realiza de manera simple mediante facilidades provistas en una interface gráfica. A partir de este contorno, se aplica el modelo deformable para llevar a cabo la adaptación del contorno a los bordes reales, el que luego se propaga a los restantes cortes de la secuencia, utilizando en cada caso información de las anteriores segmentaciones.

Los estudios analizados se encuentran disponibles en formato DICOM, el cual se

considera un estándar para la comunicación y almacenamiento de imágenes médicas [20]; sin embargo, es posible procesar otros tipos de imágenes no estándar. Una vez segmentada la imagen, a partir de los contornos detectados sobre los sucesivos cortes se genera la malla de superficie correspondiente, de manera automática. Las geometrías pueden observarse y manipularse mediante facilidades provistas en un entorno de visualización 3D y además utilizarse para posteriores procesamientos y cálculo de indicadores. Estos desarrollos han sido considerados en un proyecto interdisciplinario más general, orientado al modelado y simulación computacional de sistemas hemodinámicos y su aplicación al estudio de enfermedades cardiovasculares, implicando por ejemplo la simulación de fluidos hemodinámicos, simulación de colocación de stents, representación virtual de procedimientos diagnósticos o quirúrgicos, soporte para la evaluación de enfermedades coronarias, etc.

# **Elementos del Trabajo y metodología**

La segmentación de imágenes es un campo de investigación activa, con gran número de aplicaciones, entre las que se destacan las relacionadas a la medicina. Su propósito consiste en detectar los objetos de interés dentro de la imagen analizada. Se han planteado numerosos enfoques de segmentación, sin embargo la elección de algún método particular para llevar a cabo el proceso depende del tipo de imagen considerada y de la aplicación en particular [6].

La tecnología de IVUS constituye una opción mínimamente invasiva basada en el uso de un catéter dotado de un transductor ultrasónico que recorre la arteria generando vistas ´in vivo´ de la anatomía arterial. Como se describe en un trabajo previo [8], el transductor ubicado en el extremo del catéter recibe el eco de las ondas de alta frecuencia que rebotan contra las paredes arteriales y generan imágenes como la de la Fig. 1. Como se puede apreciar en este corte del estudio, es posible obtener información sobre el interior de los vasos sanguíneos y eventuales lesiones.

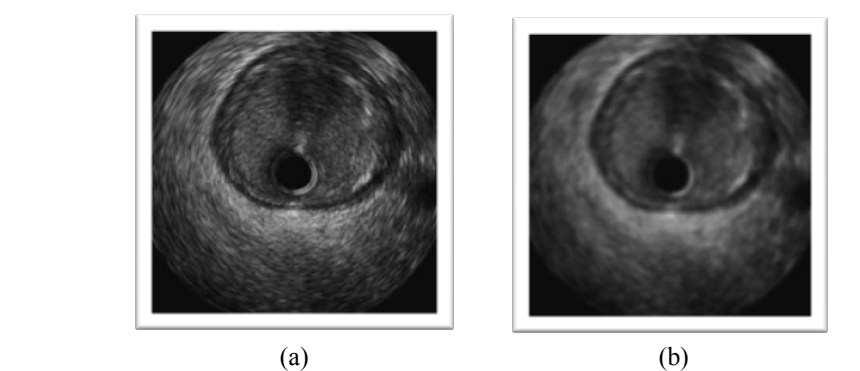

**Fig. 1**. Imagen de un estudio IVUS: sección original que muestra el interior de una arteria coronaria (a), resultado de aplicación de filtro de suavizado (b)

Un inconveniente comúnmente asociado a estos estudios es la presencia de ruido y transiciones borrosas entre tejidos que pueden dificultar la detección y reconocimiento de los tejidos (Fig. 1-a). Por este motivo, una alternativa que en algunos trabajos se plantea, antes de realizar el procesamiento requerido, es aplicar una primera etapa de filtrado

espacial a fin de reducir el efecto del ruido en las imágenes [21]. El problema con la utilización de este tipo de filtros es que suelen borronear los bordes (Fig. 1-b) y justamente éstos son los que contienen la información requerida para la detección de los objetos. En [8] se aplicó este criterio considerando máscaras de filtrado de tamaño considerable y se logró la detección de la pared arterial, aunque el tiempo insumido puede resultar excesivo.

### *Detección de la pared arterial mediante modelos deformables*

El método usado en este trabajo para llevar a cabo la segmentación de la serie de imágenes de IVUS se basa en la aplicación de modelos deformables. En general estos modelos, conocidos también como contornos activos o *snakes*, permiten obtener representaciones geométricas suaves y próximas a los bordes reales de manera directa, sin requerir postprocesamiento o refinamiento adicional de la superficie. Sin embargo, poseen una restricción importante: no ofrecen garantía de que la solución encontrada sea un mínimo global y entonces resultan dependientes de su inicialización, por lo que generalmente requieren un contorno inicial próximo a la solución para lograr una convergencia adecuada. Los algoritmos tradicionales han propuesto que la estimación inicial se realice manualmente, lo que puede resultar sumamente engorroso para el usuario según las estructuras a detectar. Además, se debe tener en cuenta que distintos contornos iniciales pueden conducir a diferentes resultados por lo que el comportamiento evolutivo del modelo podría resultar bastante impredecible.

# *Modelo original de snakes*

Considerando un espacio bidimensional, una *snake* se puede considerar como un contorno paramétrico continuo  $v(s) = (x(s), y(s))^T$ , definido en el dominio espacial de una imagen  $(x, y)$   $\Box$   $\Re^2$ , donde las coordenadas  $x(s)$  e  $y(s)$  son funciones de la variable paramétrica *s*  $\Box$ (0,1). Por lo general, al aplicarse a la segmentación de regiones, la curva que define la *snake* y que rodea a la región se supone cerrada, y esto debe definirse a través de condiciones de contorno.

La *snake* se deforma, contrayéndose o expandiéndose, por aplicación de fuerzas internas y externas con el objetivo de minimizar un funcional de energía asociado, el cual está constituido básicamente por dos términos: un término de energía interna que incorpora restricciones sobre las características de deformación de la curva para mantener la suavidad del contorno durante la evolución, y un término de energía externa que impone restricciones derivadas de los datos de la imagen. De esta manera, los bordes del objeto generalmente actúan como atractores del contorno y pueden detener la expansión de las fuerzas aplicadas. Por lo tanto, mediante el balance entre las fuerzas de inflación del contorno y las fuerzas de la imagen, el modelo logrará un equilibrio y representará la forma aproximada del objeto; estas fuerzas pueden ser el resultado de un proceso de minimización global del funcional o basado en información local.

La forma del contorno entonces se expresa mediante el siguiente funcional de energía *E*, el cual debe ser minimizado con el fin de determinar la posición final de la *snake*:

$$
E(v) = E_{int}(v) + E_{ext}(v)
$$
\n(1)

donde

$$
E_{int}(v) = \int_{0}^{1} w_1(s) \left| \frac{\partial v}{\partial s} \right|^2 + w_2(s) \left| \frac{\partial^2 v}{\partial s^2} \right|^2 ds \tag{2}
$$

$$
E_{ext}(v) = \int_0^1 P(v(s)) ds
$$
\n(3)

corresponden a los términos de energía interna y externa, respectivamente. *Eint* da las características de deformación del contorno elástico. La primera componente trata de minimizar la energía de tensión sobre el contorno y es proporcional al cuadrado de la primera derivada, que controla el estiramiento y hace que el contorno se comporte como una cuerda. La segunda componente de *Eint* introduce características de rigidez al contorno y es proporcional al cuadrado de la curvatura (dada por la segunda derivada), para lograr un contorno suave; los parámetros no negativos  $w_1(s)$  y  $w_2(s)$  determinan el grado de tensión y rigidez del contorno, respectivamente. *Eext* representa la energía potencial del modelo y se define generalmente a partir de un campo de potenciales *P*, los cuales se diseñan de manera que sus mínimos locales coincidan con extremos de intensidad, bordes u otra característica de interés en la imagen.

Se han propuesto diferentes enfoques para proveer este acoplamiento de la *snake* a las características de la imagen. Por ejemplo, dada una imagen *I(x,y)*, una función de energía potencial conveniente para atraer el contorno deformable hacia los bordes de intensidad se puede definir como:

$$
P(x, y) = -w_e \left| \nabla \left[ G_\sigma(x, y) * I(x, y) \right] \right| \tag{4}
$$

donde *Gσ(x,y)* es una distribución Gaussiana con desviación standard *σ* y se aplica sobre la imagen mediante convolución para provocar un efecto de suavizado  $[21]$ ,  $\Box$  es el operador gradiente y *we* es un parámetro positivo que controla la magnitud del potencial; si bien es natural que se vea la minimización de energía como un problema estático, un enfoque potente para su resolución consiste en la construcción de un sistema dinámico gobernado por el funcional de energía *E*(v) Ec. (1) que describe la forma y la evolución de la *snake*  a través del tiempo.

La ecuación de Lagrange para el movimiento de una *snake*  $v(s,t) = (x(s,t), v(s,t))^T$ variable en el tiempo, con energía interna  $Eint(v)$  y energía externa  $Eext(v)$  **Example 1 Example 1 Example 1 Example 1 Example 1 Example 1 Example 1 Example 1 Example 1 Example 1 Example 1 Example 1 E** respectivamente<sup>[]</sup> es:

$$
\mu \frac{\partial^2 v}{\partial t^2} + \gamma \frac{\partial v}{\partial t} - \frac{\partial}{\partial s} (w_1 \frac{\partial v}{\partial s}) + \frac{\partial^2}{\partial s^2} (w_2 \frac{\partial^2 v}{\partial s^2}) + \nabla P(v(s, t)) = 0
$$
\n(5)

En este caso, el primer término de esta ecuación a derivadas parciales de segundo orden representa la fuerza debido a la inercia del modelo y el segundo término la fuerza de amortiguación, siendo *µ(s)* la densidad y *γ(s)* el coeficiente de amortiguación; los siguientes términos constituyen las fuerzas de tensión y de flexión, relacionadas a la energía interna y el último representa la fuerza externa debida al potencial que acopla la *snake* a la imagen. El modelo deformable evolucionará por acción de las fuerzas aplicadas, alcanzado el equilibrio cuando el contorno alcanza un extremo y se detiene; lo que implica entonces que los dos primeros términos se hacen cero.

y

Como ya se mencionó, los modelos deformables tradicionales presentan algunas limitaciones. La mayoría de los algoritmos trabajan convenientemente sobre objetos de topologías simples, pero pueden resultar inadecuados al ser aplicados sobre objetos que poseen cavidades profundas o ramificaciones. Esto se debe principalmente a que la minimización del funcional de energía limita la posibilidad de cambios topológicos, tales como divisiones y uniones, ya que la curva debe permanecer conexa durante su evolución. Además, los modelos de *snakes* clásicos son altamente dependientes de las condiciones iniciales y, como en realidad fueron diseñados como modelos interactivos, requieren la inicialización manual del contorno cerca del objeto buscado para una apropiada convergencia.

### *Adaptación del modelo a la detección de paredes arteriales*

Debido a las limitaciones del modelo original, se realizaron modificaciones apropiadas en el planteo de las fuerzas de crecimiento para llevar a cabo la segmentación en imágenes de ultrasonido, a partir de un contorno inicial sobre alguno de los cortes que componen el estudio clínico.

Teniendo en cuenta que el usuario en este caso se trata de un médico o técnico experimentado, se requiere su intervención en el proceso de inicialización del modelo. Para ello, es deseable que seleccione una imagen del estudio donde su aproximación a la pared arterial sea lo más precisa posible y luego denotar un círculo inicial que se encuentre dentro de ella. Para facilitar este procedimiento, la herramienta de asistencia desarrollada provee distintas opciones que el usuario puede elegir (Fig. 2). La primera aproximación del círculo inicial puede ser modificada para adecuarlo a la imagen y de esta manera darle una mayor precisión a la inicialización y por lo tanto a la detección final modelo. La herramienta provee la posibilidad de guardar los contornos delimitados, como así también de modificarlos a diferentes niveles de granularidad; dejando que el usuario determine el nivel de detalle que desee. Dado un contorno, el usuario puede mover de a un punto a la vez, haciendo clic con el botón central del mouse y desplazándolo libremente sobre la imagen hacia el lugar que él desee o mover un conjunto de puntos a la vez.

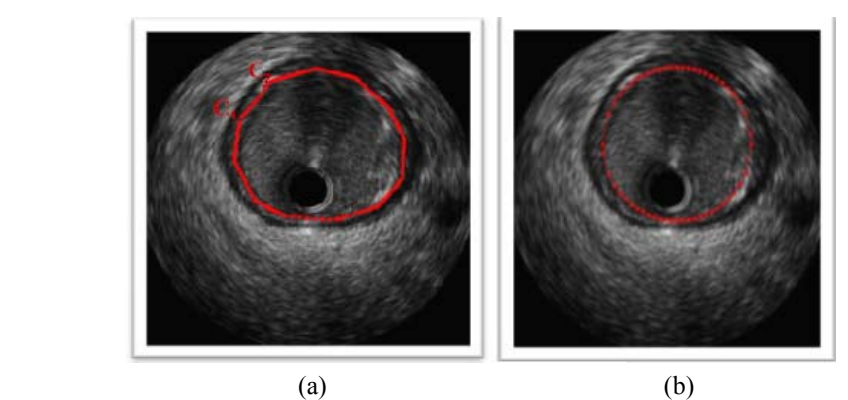

**Fig. 2**. Determinación del contorno inicial: a partir de puntos especificados por el usuario (a), mediante un círculo (b).

Considerando la Ec. (2), para permitir la deformación del contorno elástico en imágenes de tipo IVUS se ha considerado que la fuerza interna debe buscar las diferencias altas de gradientes de los puntos del contorno en dirección de la normal, dado un valor de corte  $\varepsilon$ . Específicamente, dado un punto P perteneciente al modelo inicial, se calcula el gradiente

∇*G* de radio *r* en dirección de la normal de P hacia el exterior e interior del contorno, determinando así el valor  $\nabla G$ <sub>1</sub>, de acuerdo a:

$$
\nabla G = \sum_{i=r}^{r} \frac{I(x+i, y+j)}{2r} \tag{6}
$$

Luego, avanzando en dirección de la normal de P hacia el exterior del contorno se selecciona el próximo punto P<sub>2</sub> y de forma similar se calcula  $\nabla G$ <sub>2</sub>. Por último, se calcula la diferencia entre los dos gradientes para ser comparada posteriormente.

$$
\left| \nabla G_1(x, y) - \nabla G_2(x+1, y+1) \right| < \varepsilon \tag{7}
$$

Maximizando la diferencia entre los diferentes gradientes ∇*Gi* del punto inicial P, la fuerza interna se detendrá ante un cambio de intensidades significativo en el entorno, no sólo tomando en cuenta valores locales a la imagen, ya que pueden estar distorsionados debido al ruido. De manera similar, se itera sobre todos los puntos del contorno.

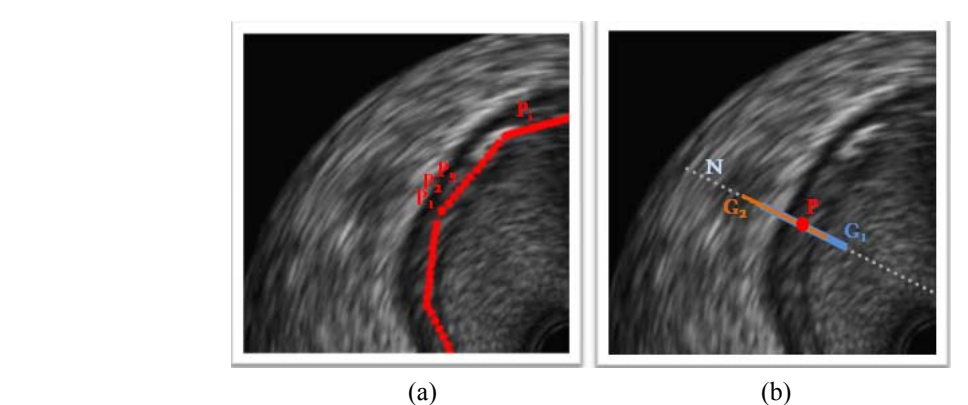

**Fig. 3**. Gradientes en *Eint*: Puntos pertenecientes a la inicialización del modelo (a), evaluación del punto P con gradientes  $\nabla G_1$  y  $\nabla G_2$  (b)

En la Fig. 3-a se muestran algunos puntos pertenecientes al contorno actual del modelo y en la Fig. 3-b se aprecian los gradientes  $\nabla G_1$  y  $\nabla G_2$  en el punto P, en sentido de la normal *N* en el mismo punto. Los sucesivos gradientes se seguirán "desplazando" hasta encontrar la mayor diferencia entre éstos. Vale aclarar que el radio *r* considerado en la evaluación de los gradientes es constante y puede ser seleccionado por el usuario para poder ajustar el modelo para diferentes imágenes y situaciones.

En cuanto a la componente externa de deformación del contorno elástico, se debe definir la fuerza para tratar las imágenes de IVUS de tal manera que, avanzando en el sentido de la normal y aplicando un filtro de media en el avance, se pueda detectar el punto con el menor promedio en relación a sus predecesores (la pared arterial se presenta con tonalidades más oscuras que el entorno). Específicamente, dado un punto P perteneciente al contorno actual, se calcula un filtro de media M de radio  $r$  en torno a P para inicializar un conjunto  $C_m$ , el cual contendrá todos los promedios detectados a medida que se itera el modelo de *snakes.*  En la próxima iteración, el punto P se moverá en sentido de la normal hacia un nuevo punto P' y se calculará entonces el nuevo valor medio M', el cual se agrega al conjunto  $C_m$ = {M, M´}, considerando que:

Si M´ < M entonces se detiene la expansión de *snakes* Si  $M' \ge M$  se continúa iterando sobre los  $P_i$  hasta encontrar un  $M_i$  menor.

De esta manera, se intenta detectar el punto con menor promedio de intensidades sobre la dirección de la normal, sobre un conjunto de puntos alrededor de P que traspasan la pared arterial (Fig 4-a). Las intensidades resultantes de aplicar un filtro promedio se representan en un gráfico (Fig. 4-b) y como se puede ver, dependiendo de qué pared se desee detectar, se puede avanzar hacia el interior ( $P_{int}$ ) o el exterior ( $P_{ext}$ ) de la arteria, siempre con la premisa de detectar el mínimo promedio de intensidad.

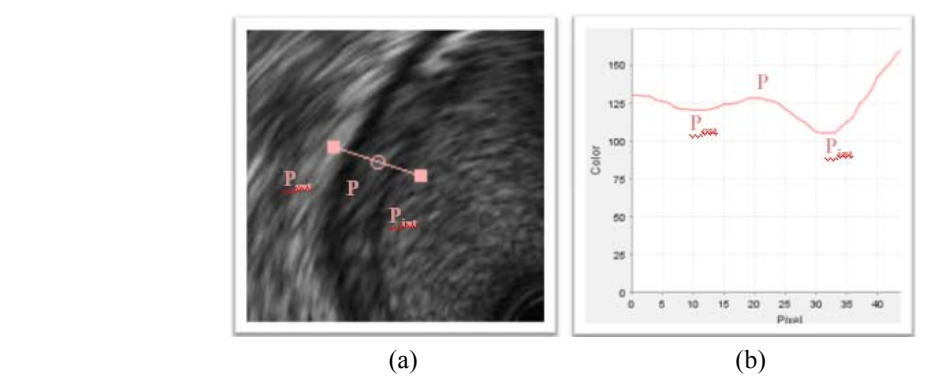

**Fig. 4**. Intensidades a través de la pared arterial: Recta de evaluación de P en dirección de la normal (a), Gráfico de intensidades filtradas de los puntos sobre la recta (b).

Con el fin de realizar la detección completa de la arteria es necesario delimitar el conjunto de contornos individuales. Por lo tanto, a partir del contorno delimitador encontrado previamente  $(C_1)$ , el procedimiento consiste en encogerlo de forma parcial para formar el contorno  $C_2$ , como se muestra en la Fig. 5. Éste se ubica como contorno inicial en la siguiente imagen de la secuencia y se aplica nuevamente el algoritmo de expansión descripto. Este proceso se repite en forma iterativa para el resto de las imágenes. De esta manera, se obtiene como resultado una serie de contornos correspondientes a la pared arterial sobre todas las secciones transversales que componen el estudio de IVUS.

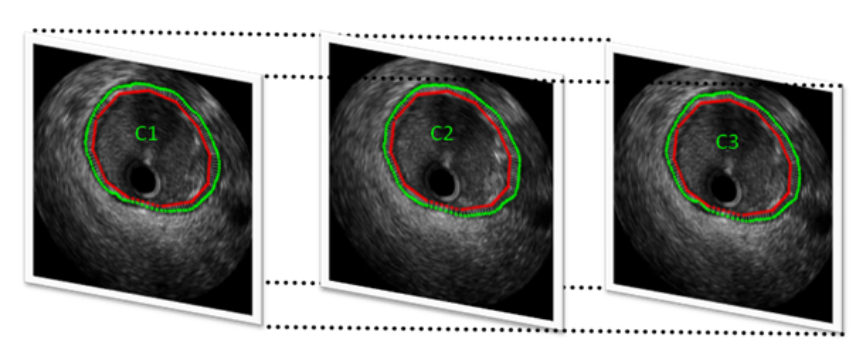

**Fig. 5**. Segmentación de los sucesivos contornos de un estudio IVUS mediante modelos deformables.

#### *Construcción del modelo de superficie*

Considerando los contornos determinados a partir de la segmentación mediante modelos deformables, se genera una malla de superficie correspondiente a la geometría de las paredes arteriales. En este caso, debido a que el método de segmentación utilizado trabaja directamente sobre contornos continuos y cerrados, la malla se puede construir de manera simple, vinculando directamente los puntos correspondientes en los sucesivos contornos individuales por medio de triangulación, como se describe en [8]. Por ejemplo, en la Fig. 6 se presenta una porción de malla generada por triangulación a partir de los puntos de 3 contornos determinados sobre las imágenes correspondientes a cortes consecutivos del estudio.

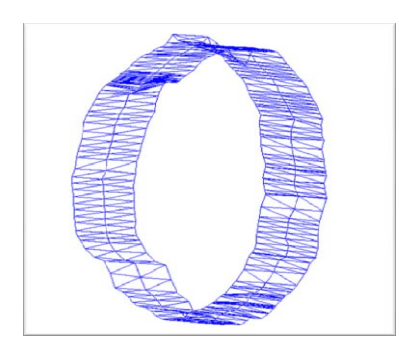

**Fig. 6**. Porción de malla generada para la detección de pared arterial.

A pesar de que los contornos obtenidos mediante *snakes* suelen ser suaves, algunos elementos de las mallas generadas pueden ser algo irregulares, con ángulos agudos, dado naturalmente por la direccionalidad que tiene el algoritmo en la formación de los triángulos. Estos ángulos agudos indican una mala calidad de los elementos, por lo que es necesario aplicar alguna estrategia de mejora de los mismos a fin de poder utilizar dicha malla en modelos de cálculo científico.

En este trabajo se ha considerado un algoritmo de mejora iterativa basada en cambios topológicos de aristas, mediante intercambios, añadido o colapso, seguido de un filtro de suavizado y finalmente proyección a la malla original [22]. La aplicación de estos pasos permite mejorar la calidad de los elementos que conforman la malla con mínima pérdida del volumen original, paso crítico para su utilización en simulaciones, por ejemplo, del flujo hemodinámico o para analizar la posible colocación de stents, etc.

Para el suavizado de la malla se probaron dos filtros similarmente efectivos, que consideran el reemplazo de cada punto por el promedio con respecto a la posición de los vecinos, basado en un filtro gaussiano, o a través de un filtro pasa-bajo basado en el algoritmo propuesto en [23]. Aunque el filtro gaussiano desplaza mucho más a los elementos de su posición original, la proyección luego los vuelve a ubicar sobre la superficie y permite acelerar la convergencia del algoritmo.

### **Resultados**

Las capturas de las imágenes analizadas se realizan en formato DICOM, conformando series que poseen un promedio de 1500 secciones transversales, cada una de 512  $\times$  512 puntos. La velocidad de recorrido del catéter es del orden de 0.5mm/seg, por lo que se logran unas 30 imágenes por segundo de las secciones transversales, con alta resolución espacial ya que la distancia resultante entre cortes de aproximadamente 0.017 mm.

Para el procesamiento de las imágenes se desarrolló una aplicación open-source en

plataforma Java, lo que permite su portabilidad a diferente hardware o sistema operativo sin mayor dificultad. La componente de visualización tridimensional se implementó en OpenGL, con el fin de obtener alta performance en la renderización de las mallas generadas, ya que en promedio contienen más de 250.000 triángulos para un estudio IVUS de unos 1000 cortes. Todos los métodos de filtrado y segmentación se ejecutan en *threads* independientes, lo que mejora considerablemente el tiempo de ejecución y posibilita ejecutar varios algoritmos en paralelo, lo que aumenta el uso de CPUs de múltiples núcleos.

Por lo general, la segmentación mediante modelos deformables no requiere un preprocesamiento de las imágenes, sino que con la utilización y modificación de las diferentes fuerzas el algoritmo se aplica convenientemente sobre las imágenes originales. Esto contribuye a reducir el tiempo de procesamiento notablemente, comparada con otros enfoques, por ejemplo [8]. En este caso, el tiempo promedio de ejecución del algoritmo es del orden de 250 ms. por corte, incluyéndose dentro de este tiempo el cálculo de las fuerzas sobre cada punto a evaluar y el costo de convergencia. Hay que tener en cuenta que la fuerza de avance calculada sobre el contorno considera la aplicación de un filtro de media (usualmente se ha tomado un radio *r*=8) y la fuerza de contención que calcula el gradiente direccional (también con radio 8), pero sólo requieren la evaluación sobre los puntos del contorno. Tomando como referencia las mismas imágenes analizadas en [8], se pudo comprobar que el tiempo total de ejecución insumido en este caso es unas 120 veces menor que el del enfoque considerado en el trabajo anterior.

El método desarrollado se aplicó a diferentes estudios de IVUS. Los parámetros utilizados para la segmentación de la serie de imágenes de la Fig. 7-a son: para *Eint* (Ec. 2) un grado de tensión  $w_1 = 2$  y rigidez del contorno  $w_2 = 12$ , un coeficiente de crecimiento 45 utilizando un radio para los gradientes  $R_{int} = 8$ . Para  $E_{ext}$  (Ec. 3), la magnitud de potencial es  $w_e$  = 5 y el radio utilizado para el filtro de media  $R_{ext}$  = 8. Si se aumenta el grado de tensión, el contorno puede presentar anomalías, debido a que al intentar mantener la curvatura, el modelo puede comenzar a auto-contraerse en los puntos cóncavos (Fig. 7-b). Los valores de los parámetros fueron obtenidos a partir de pruebas exhaustivas sobre diferentes estudios IVUS. Estos resultados preliminares fueron evaluados positivamente por profesionales médicos, si bien resta un análisis más exhaustivo aplicando métricas de calidad, el cual se realizará próximamente a partir de la instalación de este software en el dispositivo IVUS  $\alpha$ dquirido por el LNCC<sup>1</sup> e instalado en su Hospital Universitario.

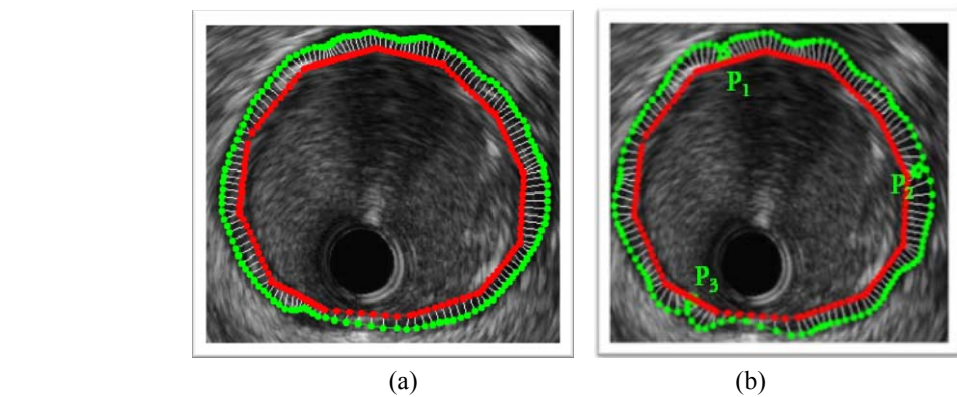

**Fig. 7**. Resultado de la aplicación de contornos deformables a la segmentación de imágenes de IVUS:  $w_1 = 2$ ,  $w_2 = 12$  (a),  $w_1 = 9$ ,  $w_2 = 12$  (b).

<sup>&</sup>lt;sup>1</sup> Laboratorio Nacional de Computación Científica, Petrópolis, Brasil.

Una vez detectados los contornos individuales, se procedió a la generación de mallas de superficie mediante triangulación. Para ello, la herramienta incluye funcionalidad basada en OpenGL. En la Fig. 8 se muestran diferentes visualizaciones de un sector de la superficie generada a partir de una de las series de imágenes. Se puede apreciar la pared exterior de la arteria con cierto grado de transparencia, lo que hace posible la visualización de la pared interior de la misma. En la Fig. 9-a se presenta una visualización lograda a través de la inspección interna de la malla generada, incluyendo un detalle de la triangulación obtenida (Fig. 9-b).

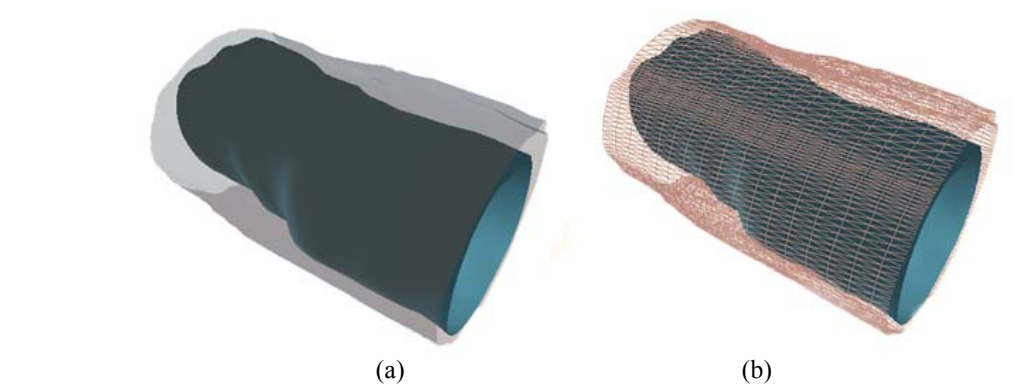

**Fig. 8**. Sector de la malla de superficie generada a partir de *snakes*: mediante transparencia se visualiza la pared interior (a), detalle de los triángulos que forman la pared externa (b).

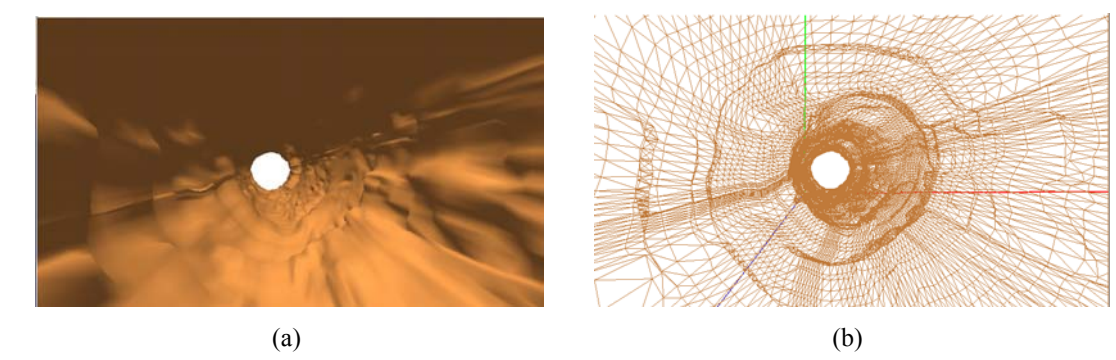

**Fig. 9.** Vistas del interior de una malla de una arteria coronaria (a) y detalle de la triangulación (b)

### **Discusión**

En este trabajo se presentó un método de segmentación basado en modelos deformables, el cual se adaptó al procesamiento de series de imágenes DICOM correspondientes a estudios de ultrasonido intravascular. Mediante su aplicación se logró la detección de las paredes de arterias coronarias, tanto interna como externa, obteniendo resultados de gran calidad y con una performance muy superior a un enfoque desarrollado anteriormente en el que se consideró la aplicación de crecimiento de regiones con deformación del contorno por seguimiento de normales. Incluso, en el presente trabajo las imágenes se utilizan tal cual son obtenidas, sin requerir un pre-procesamiento para reducción del ruido, como sí era necesario en el trabajo anterior.

Se procedió además a la generación de mallas de superficie, vinculando mediante triangulación los contornos individuales detectados en cada una de las imágenes que componen el estudio. Para asegurar la calidad de la malla, en vistas a futuros cálculos o simulaciones que involucren estas geometrías, se implementó un algoritmo que mediante modificación de la topología, suavizado iterativo y proyección sobre la malla original, logra mejorar la calidad de los elementos con pérdida de volumen despreciable o nula y en tiempos razonables. Los resultados obtenidos muestran que, a diferencia del trabajo anterior, las mallas de superficie resultantes poseen pocas imperfecciones ya que el modelo deformable es capaz de mantener por sí mismo la suavidad del contorno. Por otra parte, el tiempo de procesamiento se redujo notablemente.

A pesar de su alta resolución espacial, un inconveniente de la tecnología de IVUS es que no brinda información sobre la ubicación espacial de las arterias, por lo que como extensión del trabajo se plantea explorar la combinación con estudios de angiografía o MRI coronaria para lograr la reconstrucción tridimensional completa de las arterias y ubicar la malla en el espacio tridimensional, lo que contribuiría a la representación virtual de diferentes procedimientos diagnósticos o quirúrgicos. Además se plantea desarrollar adaptaciones del método de segmentación por caracterización de texturas asociadas a los tejidos arteriales.

#### **Agradecimientos**

Agradecemos la colaboración del Dr. Raúl Feijóo y personal del Laboratorio Nacional de Computación Científica, Petrópolis, Brasil y del Dr. Ignacio Larrabide, Networking Research Center on Bioengineering, Biomaterials and Nanomedicine, Universitat Pompeu Fabra, Barcelona, España.

#### **Referencias**

- [1] Imielinska C, Molholt P. Incorporating 3D virtual anatomy into the medical curriculum. Communications of the ACM; 48(2): 49–54, 2005.
- [2] Vidal F, Bello F, Brodlie K, John N, Gould D, Phillips R, Avis N. Principles and applications of computer graphics in medicine. Computer Graphics Forum; 25(1): 113-137, 2006.
- [3] Naghavi M, Libby P, Falk E et al. From vulnerable plaque to vulnerable patient- A call for new definitions and risk assessment strategies: Part I, Circulation; 108: 1664-1672, 2003.
- [4] Feijóo R, Hemolab: A computational framework for patient-specific modeling of the cardiovascular system, IACM Expressions; 23: 4-9, 2008.
- [5] Liang Y, Oakeson K, Zhu H, Friedman M, Estimation of arterial wall strain based on IVUS image registration. Proceedings 28th IEEE EMBS Annual International Conference. USA, Aug 30-Sept 3, 2006.
- [6] Pham D, Xu C, Prince J. A survey of current methods in medical image segmentation. Annual Review of Biomedical Engineering; 2: 315-37, 2000.
- [7] Bouraoui B, Ronse C, Baruthio J, Passat N, Germain P. 3D segmentation of coronary arteries based on advanced mathematical morphology techniques. Computerized Medical Imaging and Graphics, 2010.
- [8] Romero J., Jonas I., del Fresno M., Vénere M., Segmentación y reconstrucción 3D de arterias coronarias a partir de imágenes de ultrasonido, 38º Jornadas Argentinas de Informática e Investigación Operativa, 12º Simposio Argentino de Informática y Salud, Mar del Plata, 24-28 de agosto de 2009.
- [9] Bouraoui B, Ronse C, Baruthio J, Passat N, Germain P. Gray-level hit-or-miss transform based regiongrowing for automatic segmentation of 3D coronary arteries. ISMM – INPE, 2:23–24, 2007.
- [10] Zhang X, McKay CR, Sonka M. Tissue characterization in intravascular ultrasound images, TMI 17(6): 889–899, 1998.
- [11] Caballero K, Barajas J, Pujol O, Rodriguez O, Radeva P. Using reconstructed IVUS images for coronary plaque classification. Proceedings of the 29th annual international conference of the IEEE EMBS, 2007.
- [12] Sathyaranayana S, Carlier S, Wenguang L, Thomas L. Characterization of atherosclerotic plaque by spectral similarity of radiofrequency intravascular ultrasound signals. EuroIntervention 5:133–139, 2009.
- [13] Ezquerra N, Capell S, Klein L, Duijves P. Model-guided labeling of coronary structure. IEEE Transactions on Medical Imaging, 17(3):429–441, 1998.
- [14] McInerney T, Terzopoulos D. Topologically adaptable snakes. In: Proc. of the fifth International Conference on Computer Vision, p.840–845, 1995.
- [15] Strauss E, Jimenez W, Giraldi G, Silva R, Oliveira A. A semi-automatic surface reconstruction framework based on T-surfaces and isosurface extraction methods. In: XV Brazilian Symposium on Computer Graphics and Image Processing, p. 24, 2002.
- [16] Chen T, Metaxas D. A hybrid framework for 3D medical image segmentation. Medical Image Analysis, 9: 547–565, 2005.
- [17] Cohen L. On active contour models and balloons. CVGIP: Image Understanding, 53(2):211–218, 1991.
- [18] Xu C, Prince J. Snakes, shapes and gradient vector flow. IEEE Transactions on Image Processing; 7:359–369, 1998.
- [19] del Fresno M, Vénere M, Clausse A, A combined region growing and deformable model method for extraction of closed surfaces in 3D CT and MRI scans, Computerized Medical Imaging and Graphics, 33: 369-376, 2009.
- [20] Mildenberger P, Eichelberg M, Martin E, Introduction to the DICOM Standard, European Radiology, 12: 920-927, 2002.
- [21] Dougherty G., Digital Image Processing for Medical Applications, Cambridge Univ. Press, UK, 2009.
- [22] D'Amato J., del Fresno M., Vénere M., Un indicador de calidad para evaluar superficies segmentadas, Mecánica Computacional, 27: 3009-3021, 2008.
- [23] Taubin G., A signal processing approach to fair surface design, Computer Graphics Proceedings, 351- 358, 1995.

#### **Datos de Contacto:**

*Dra. Mariana del Fresno. PLADEMA, Fac. Ciencias Exactas, UNCPBA. Pinto 399, (7000) Tandil, Prov. Buenos Aires, Argentina (mdelfres@exa.unicen.edu.ar).*